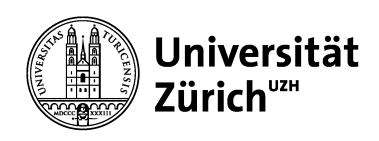

## **Apply filters on large answer sets (> 20'000)**

## **Main Library**

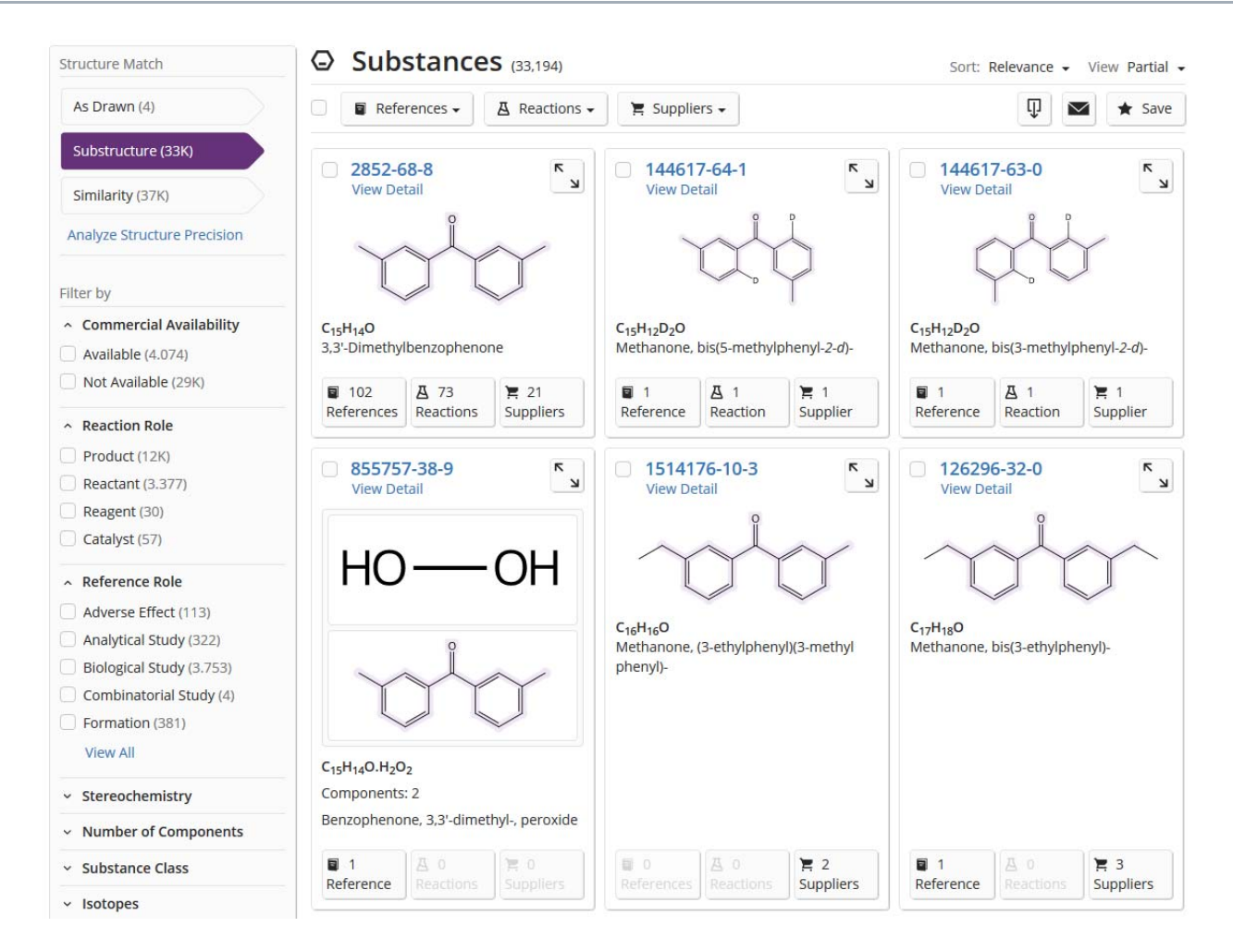

Answer sets with >20'000 answerscould not be filtered in the oldSciFinder.

In SciFinder<sup>n</sup>, there is no limit, filters can always be applied.